# WHEEBOX API DOCUMENT

## Table of Contents

1. API to get 'Face Trained' and 'Mock Test Taker' Count: 01

2. API for 'Face Trained List' and 'Test Taker List' for Current Date: 03

------------------------------------------------------------------------------------------------

### 1. API to get 'Face Trained' and 'Mock Test Taker Count'

Purpose of this API is to Obtain total number of face trained and test takers for your company.

Request URL: https://upbteexam.in/wheeboxAPI\_v2/testsDetail/CompanyCode

#### Method: POST

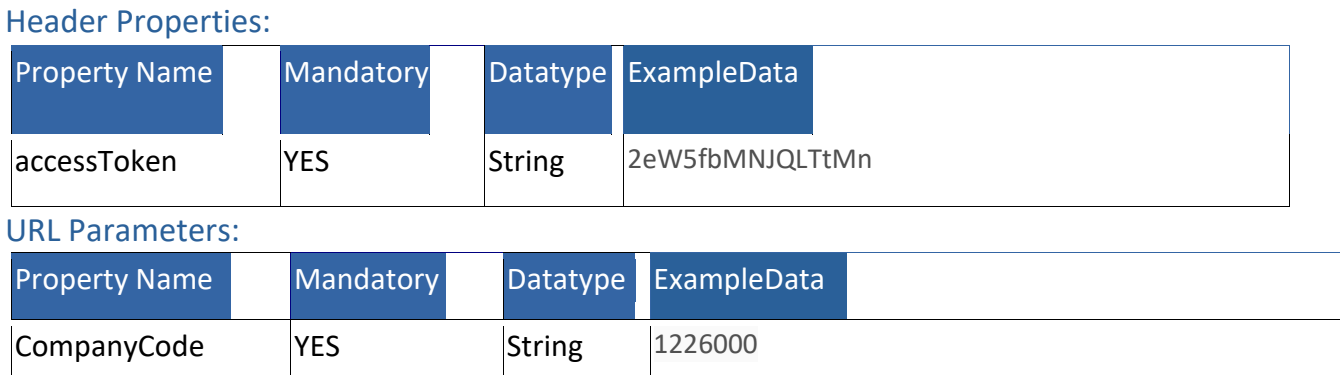

Example:

Request URL: https://upbteexam.in/wheeboxAPI\_v2/regandtesttaker/1226000/

Response: -

(Sample Response Example - (Un-Encrypted JSON String))

{"testTakerCount":"78","regCount":"84","status":1}

#### 2. API for 'Face Trained List' and 'Test Taker List' For Current Date

Purpose of this API is to get face trained and test taker candidate list

Request URL:

[https://upbteexam.in/wheeboxAPI\\_v2/candidateList/CompanyCode/DataType](https://upbteexam.in/wheeboxAPI_v2/candidateList/CompanyCode/DataType)

Header Properties:

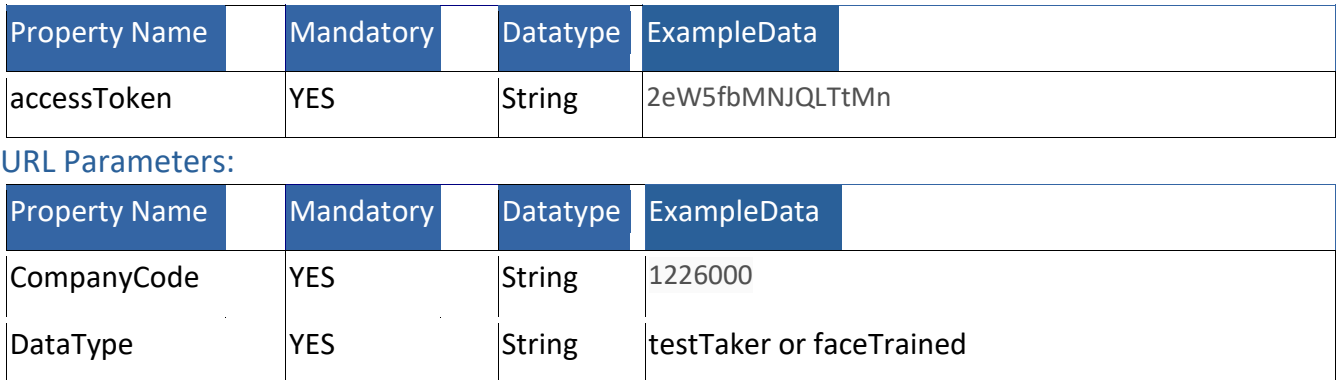

Note: Data Type should be either testTaker or faceTrained.

#### Example:

Request URL For Test Taker :

https://upbteexam.in/wheeboxAPI\_v2/candidateList/1226000/testTaker

Response: - (Sample Response Example - (Un-Encrypted JSON String))

For No Record:

{"testTakerList":["No record found"],"status":"success"}

For Avaiable Record:

{"testTakerList":["111111111","111111112","111111114","111111116","111 111118"],"status":"success"}

Request URL For Face Trained : https://upbteexam.in/wheeboxAPI\_v2/candidateList/1226000/faceTrained Response:- (Sample Response Example - (Un-Encrypted JSON String))

For No Record:

{"faceTrainedList":["No record found"],"status":"success"}

For Available Record:

{"faceTrainedList":["111111111","111111112","111111114","111111116","1 11111118"],"status":"success"}